University College London Department of Computer Science

# Cryptanalysis Exercises Lab 02

P. Spacek, N. Courtois, J. Bootle

Copyright © 2019 [n.courtois@ucl.ac.uk](mailto:n.courtois@ucl.ac.uk) February 3, 2019 Version 1.2

## <span id="page-1-0"></span>1. Polynomials in SAGE

=

Quiz Answer each of the following.

**1.** Compute  $x \cdot (x^3 + 1)$  modulo  $x^4 + x - 1$ . Answer

2. Suppose we represent  $\mathbb{F}_{16}$  as  $\mathbb{F}_{2}[x]/(x^{4}+x+1)$ . Compute  $x \cdot (x^{3}+1)$ in  $\mathbb{F}_{16}$ . Answer  $=$ represent  $\mathbb{F}_{16}$  as  $\mathbb{F}_2[x]/(x^4+x+1)$ . Compute  $x \cdot (x^3)$ <br>wer =

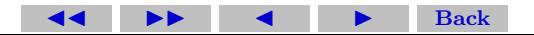

Section 1: Polynomials in SAGE 3

Try out the following sequence of SAGE commands.

1. What is this line doing? Is this operation always defined?  $ZP\ll x>$  =  $ZZ$ [];  $ZP$ 

$$
(x^6 + 3*x^2 - 2*x + 7) // (x + 1)
$$
  
2.  $(x^2) \cdot \text{degree}( )$   
 $(x^6 + 3*x^2 - 2*x + 7) \cdot \text{quo} \cdot \text{rem}(x + 1)$   
gcd(3\*x^2 + 6\*x - 9, 5\*x^3 - 2\*x + 2)  
factor(3\*x^5 + 5\*x - 8)  
(3\*x^5 + 5\*x - 8).factor-mod(2)  
(3\*x^5 + 5\*x - 8).factor-mod(3)

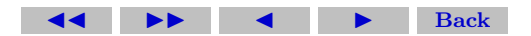

# 2. Boolean Polynomials in SAGE

Execute the following commands and show that the result is correct.

- 1. from sage.crypto.boolean function import BooleanFunction
- 2.  $F = BooleanFunction([0,0,1,0])$ ;  $F(3)$ ; We define nonlinearity as the distance to the set of linear functions, or the minimum number of output 0s/1s inside the truth table needed to flip, in order to obtain a linear function. Which entry can be flipped?
- 3. F.nonlinearity();

We define the Walsh-Hadamard transform as:

$$
W(j) = \sum_{i \in \{0,1\}^n} (-1)^{f(i) \oplus i \cdot j}
$$

- 4. F.walsh hadamard transform();F.absolute walsh spectrum();
- 5. F.truth table(format='hex');
- 6. Is this function linear?  $F = BooleanFunction("4")$ ; F.truth\_table(format))

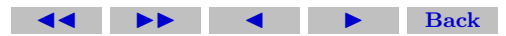

Section 2: Boolean Polynomials in SAGE 5

- 7. Show that the result is correct:  $\Gamma$ .algebraic normal form();  $\Gamma$ .annih
- 8. R. $\langle a,b,c,d,e,f\rangle = \text{BooleanPolynomialRing}(6)$
- 9. H=BooleanFunction( $a^*c$ ); H.absolute\_walsh\_spectrum();
- H.nonlinearity(); H.algebraic normal form()

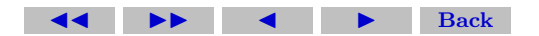

Section 2: Boolean Polynomials in SAGE 6

- 1. import itertools; letters = "abcdef"; var\_list = [] for L in range(2, len(letters)+1): for subset in itertools.combinations(letters, L): var\_list.append(subset) mult\_list =  $['*)$ . join( $[x$  for x in v]) for v in var\_list] for i in range (0,len(var\_list)):  $vars()[''.join(var\_list[i])] = eval(''.join(mult\_list[i])])$
- 2. U=BooleanFunction(1+abdf+d\*ef+b+bcef); (only 'def' does not work - due to Python limitation)
- $3.$  max(U.absolute\_walsh\_spectrum()); U.algebraic\_normal\_form This one is related to Differential Cryptanalysis and is defined by:

$$
\Delta_f(j) = \sum_{i \in \{0,1\}^n} (-1)^{f(i) \oplus f(i \oplus j)}
$$

min(U.autocorrelation()[1:]);max(U.autocorrelation()[1:]) Some Boolean functions generated by students inside project T': [https](https://docs.google.com/spreadsheets/d/19F28FbY5zZWsZkYweWs19KB_xsKLZVqcwGUg1_FpFlo/edit?usp=sharing): [//docs.google.com/spreadsheets/d/19F28FbY5zZWsZkYweWs19KB\\_](https://docs.google.com/spreadsheets/d/19F28FbY5zZWsZkYweWs19KB_xsKLZVqcwGUg1_FpFlo/edit?usp=sharing) [xsKLZVqcwGUg1\\_FpFlo/edit?usp=sharing](https://docs.google.com/spreadsheets/d/19F28FbY5zZWsZkYweWs19KB_xsKLZVqcwGUg1_FpFlo/edit?usp=sharing)

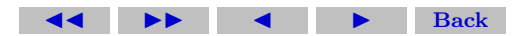

### 3. Polynomial Rings and Quotient Rings

Execute the following commands in SAGE and explain the result.

- 1. K=GF(4,'d4'); d4=K.gen(); K.modulus();
- 2. d4.minimal\_polynomial $()$ ; d4 $^2+d+1$ ; d4 $^3$
- 3.  $R = K[z]$ ; R;  $z=R\text{.gen}$ ); R.cardinality();
- 4.  $R = \text{PolynomialRing}(K, z'); R; z = S, \text{gen}(); R. \text{cardinality}();$
- 5.  $S = R$ .quotient $(x^{**}2+x+1, z)$ ; S;  $z=S$ .gen(); S.cardinality();
- 6. for i,x in enumerate(S):  $print(" "format(i, x))$ A list of all elements in another format is also shown on the next page.

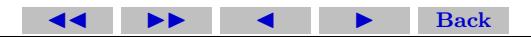

7.  $z^2+z+(d4)$ ;  $z^4+z^2+(d4+1)$ ;  $z^6+(d4+1)^*z^3+1$ 

GF(4<sup>2</sup>) = GF(4)[z]/z<sup>2</sup>+z+2, p(z) = z<sup>2</sup>+z+2<sup>2</sup> Primitive polynomial over GF(4)

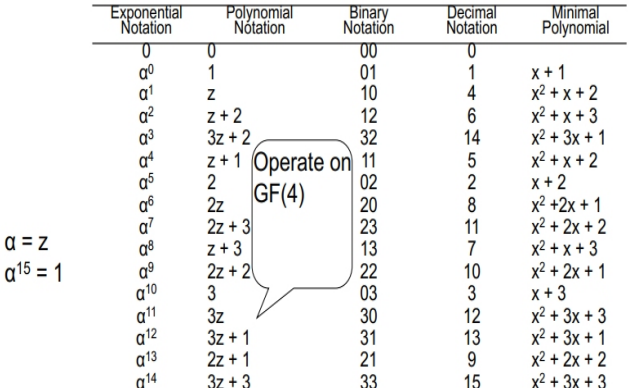

The exponential notation shows that the multiplicative group is cyclic. Each minimal polynomial divides  $x^{15} - 1$ .

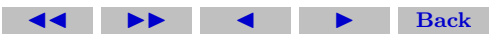

#### Solutions to Quizzes

**Solution to Quiz:** We are working mod  $x^4 + x - 1$ , so we can add and subtract multiples of  $x^4 + x - 1$  freely.

$$
x \cdot (x^3 + 1) = x^4 + x \equiv 1 \mod (x^4 + x - 1) = \boxed{1}
$$

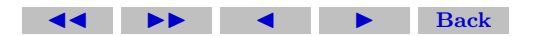

Ē.

Solutions to Quizzes 10

**Solution to Quiz:** If we represent  $\mathbb{F}_{16}$  as  $\mathbb{F}_{2}[x]/(x^{4}+x+1)$ , we are working mod  $x^4 + x + 1$ , so we can add and subtract multiples of  $x^4 + x + 1$  freely. Also, because we are working in characteristic 2, we have  $1 = -1$ .

$$
x \cdot (x^3 + 1) = x^4 + x \equiv -1 \mod (x^4 + x + 1) = \boxed{1}
$$

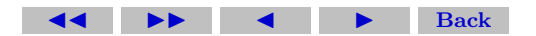

Ē